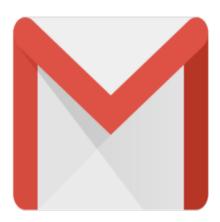

## Gmail Tip #28: Gmail Notifier released to beta!

Those crazy yet wonderful Gmail Developers have once again brought us a new toy: Gmail Notifier! Read on to see what it is, what it can do, and how you can get it...

The Gmail Notifier is a downloadable Windows application that alerts you when you have new Gmail messages. It displays an icon in your system tray to let you know if you have unread Gmail messages, and shows you their subjects, senders and snippets, all without your having to open a web browser.

You can also have it be the default "mailto:" handler so that when you click on an email address on a Web page, Gmail Notify will open a Compose Window.

You can even define a sound to play when new mail arrives!

To download, go here:

http://toolbar.google.com/gmail-helper/

For FAQ's, go here:

http://toolbar.google.com/gmail-helper/faq.html

Have fun!!!

## Category

1. Gmail Tips

## Tags

- 1. browser
- 2. Gmail
- 3. Google

**Date** 

06/28/2025

**Date Created** 

08/20/2004

jimstips.com